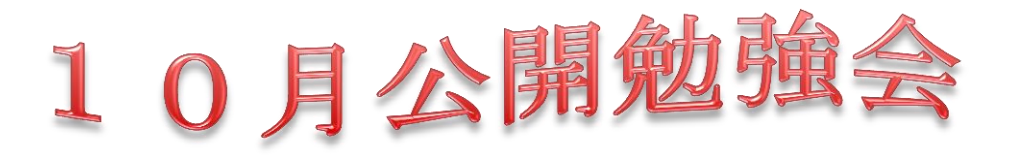

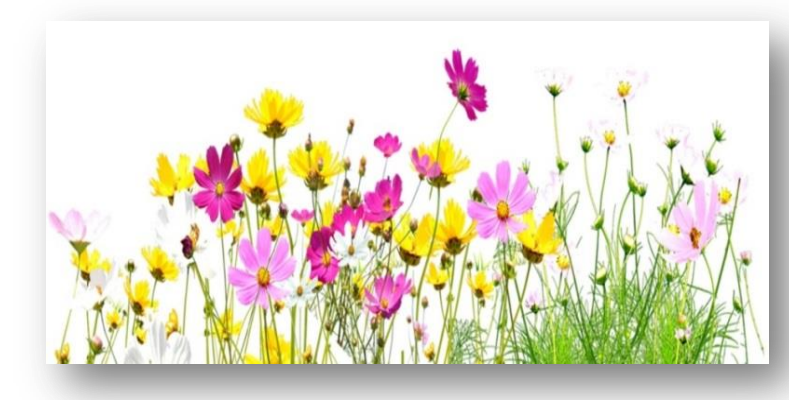

2014年 10 月9日(木)  $AM9:30~11:00$ シニアネットワーク ネチズン・八幡

# 学習内容

#### Windows7

- ★Word2007 練習問題 文章の編集と作成
	- 文章作成 Excel 表の作成
- ★ノートン Internet Security インストールの方法

### Windows8.1

# 年賀状

- ★Excel で住所録作成の方法
- ★Excel 住所録、各フィールドからはみ出す住所は、住所 2 セルや住所 3 セルを作り移動 住所録を修正する。別名で名前を付けて保存
- ★Word2013、差し込み文書より「はがき宛名面ウイザード」で宛名面の作成を確認
- ★Word2013、スケジュール帳 メモ帳作り

## パワーポイント

- **★画像サイズ変更の方法 (Windows8.1)**
- ★画像をパワーポイント用のフォルダに移動する方法
- ★パワーポイント各操作の復習
- ★CDから音楽の取り込み方法 (Windows8.1)

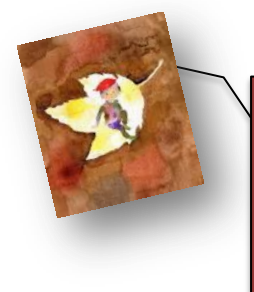

次回公開勉強会 12 月11 日(木) AM9:30~11:00 市民共生センター

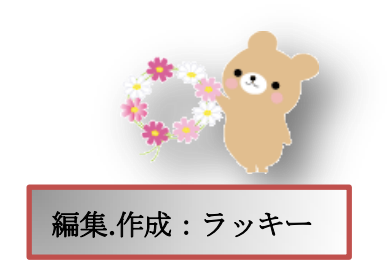